## MUSKINGUM ROUTING OPERATION

Identifier: MUSKROUT

Operation Number: 9

Parameter Array: The FORTRAN identifier used for the parameter array for this Operation is PO. The contents of the PO array are:

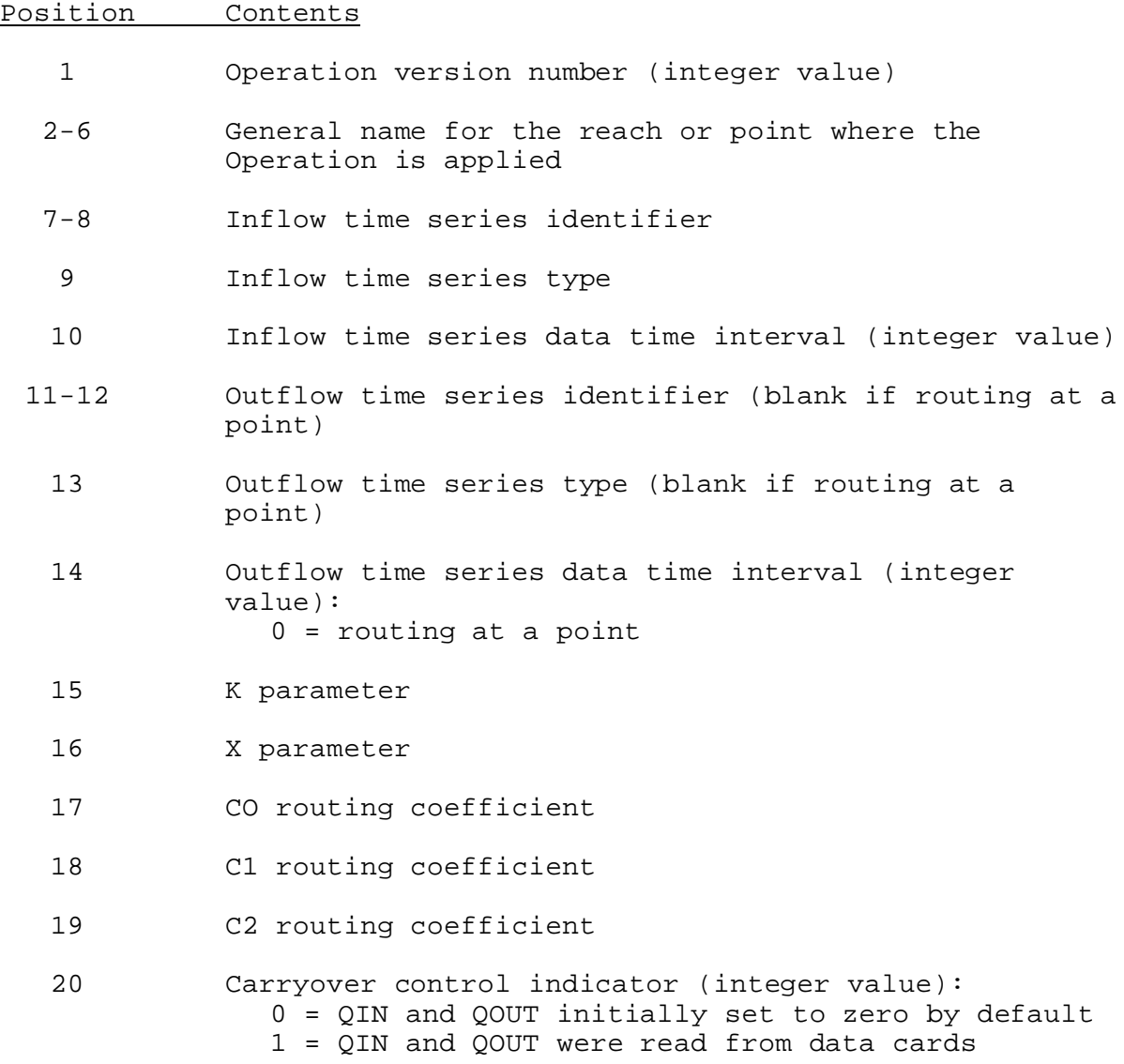

Carryover Array: The FORTRAN identifier used for the carryover array is CO. The contents of the CO array are:

#### Position Contents

1 QIN - initial inflow carryover value

07/15/1999 VIII.3.3-MUSKROUT-1 rfs:83muskro.wpd

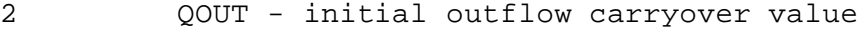

### Subroutine Names and Functions:

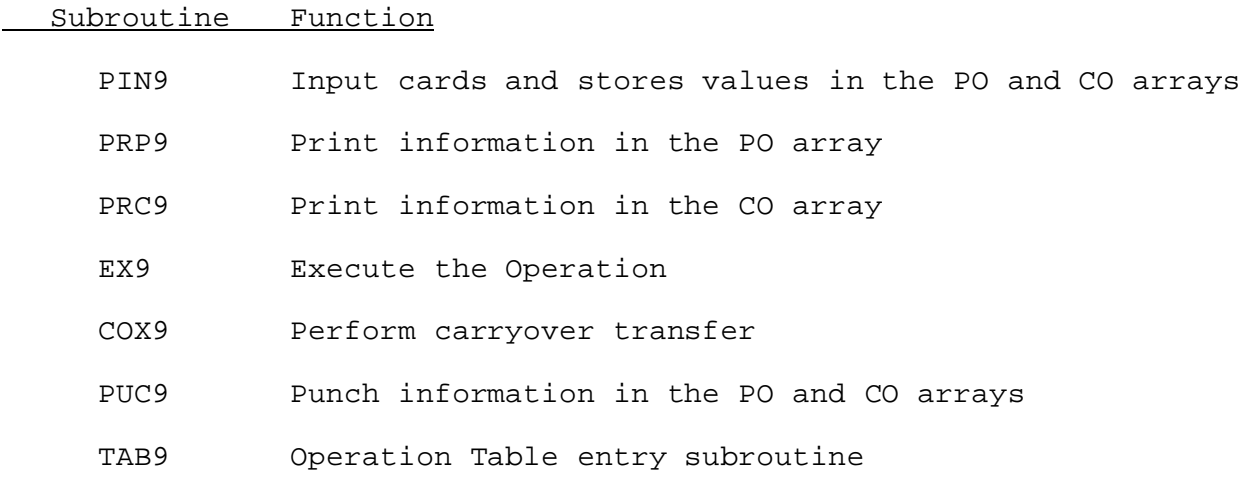

Subroutines PIN9, PRP9, PRC9, COX9 and PUC9 have the standard argument lists for these subroutines as given in Section VIII.4.3.

# SUBROUTINE EX9 (PO,CO,QI,QO)

Function: This is the execution routine for Operation MUSKROUT.

## Argument List:

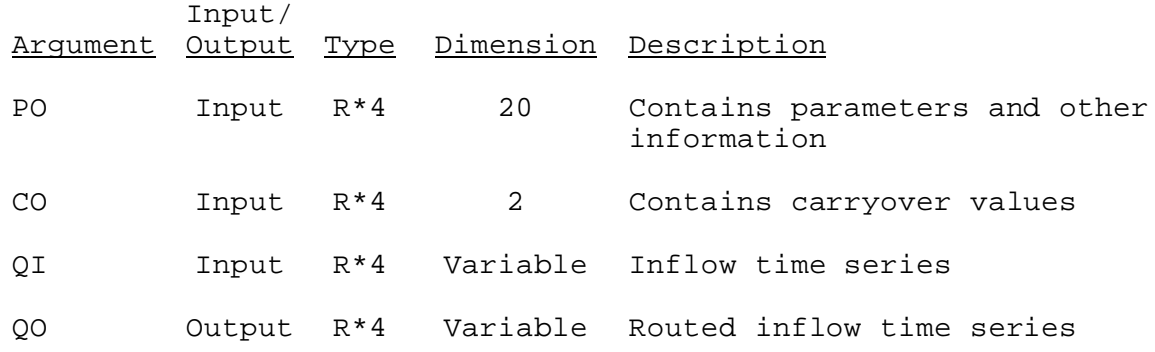

IDT)

Function: This is the Operation Table entry subroutine for Operation MUSKROUT.

Argument List: The arguments for this subroutine are similar to the arguments for the Operation Table entry subroutines for other Operations. A description of the arguments is contained in Section VIII.4.2-TAB.

Operation Table Array: The contents of the TO array are:

Position Contents

- 1 Operation number
- 2 Location in the T array of the next Operation to be executed
- 3 Location of the parameter array for this Operation in the P array
- 4 Location of the carryover array for this Operation in the C array
- 5 Location of the inflow data in the D array
- 6 Location of the outflow data in the D array:  $0 =$  routing at a point
- 7 Location of work space for routed inflow in the D array
- 8 Location of work space in the D array for changing the time interval: 0 = not needed